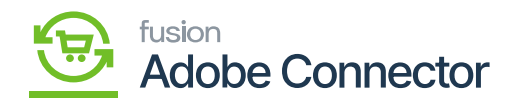

## **Queue Status**

For both bi-direction syncs we are using a Queue system called RabbitMQ and here we can see the list of queues used for the both A-M and M-A directions.

In the Grid we have the following columns:

Consumer Name: Name of the Queue and Consumer.

Message Count: Total messages are in the queue.

State: Idle/Running. If messages are consuming, then the status will be in Running status otherwise it will be in idle mode.

In the Grid Above, there is a dropdown for refreshing the Grid based on the selection interval.

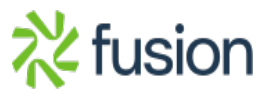